## **STARJETAS LESS**

APLICABLE PARA TAMAÑOS:<br>8cm x 5cm / 8,5cm x 5,5cm / 9cm x 5cm

## INFORMACIÓN BÁSICA, PARA UNA IMPRESIÓN ÓPTIMA

Impresión a todo color 350gr Couche (BARNIZ .MATE . ECO MATE)

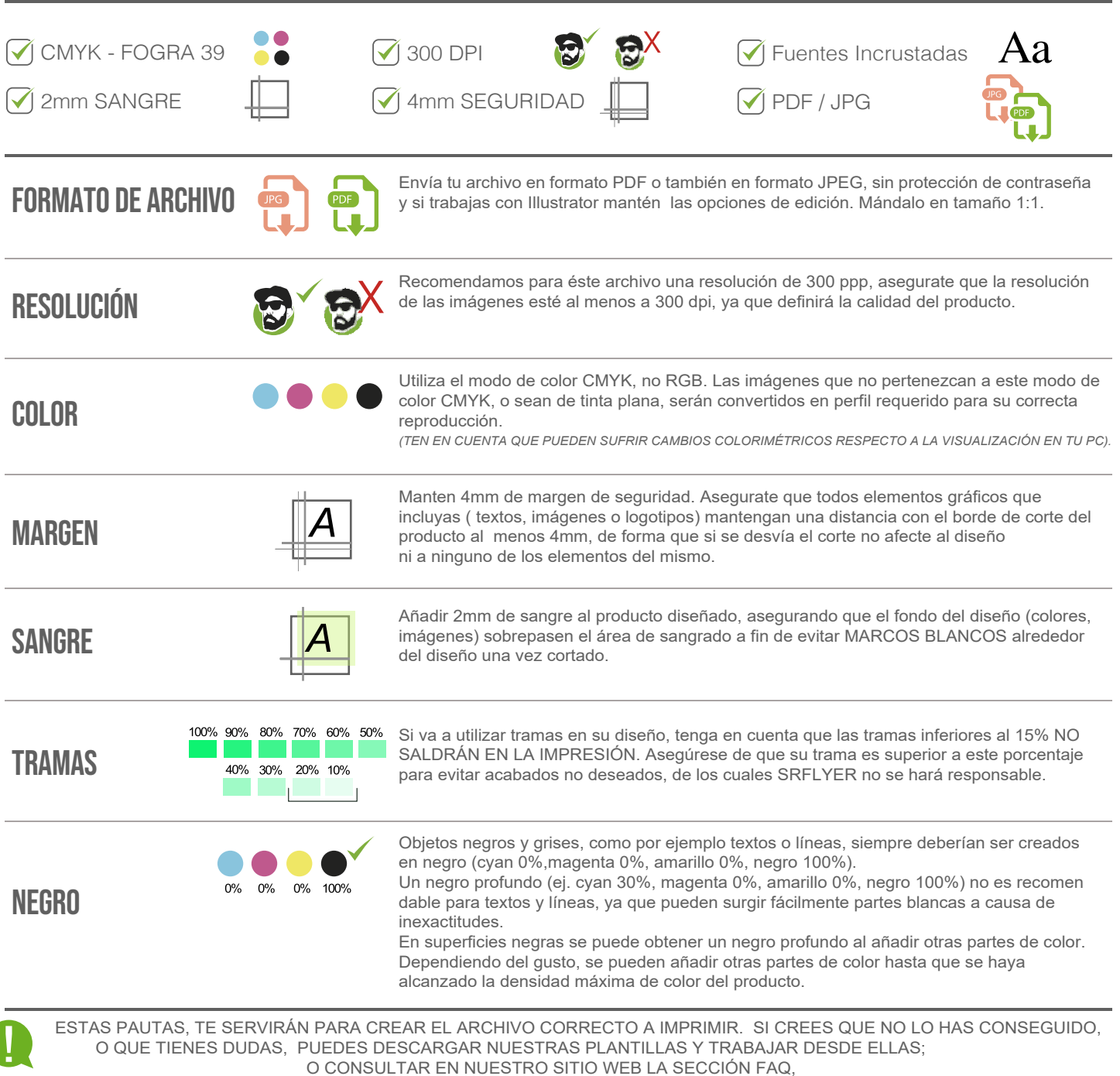

Distancia de seguridad TIPO DE ARCHIVO : JPG -TIFF - PDF - AI - EPS MODO DE COLOR : CMYK 300 DPI DE RESOLUCIÓN

 $Q$ 8 $cm$  x 5 $cm$ 

A= Formato de datos, tamaño de archivo: 8,2cm x 5,2cm B= Formato Final ( Corte): 8cm x 5cm.

## ●8.5см х 5.5см

- A= Formato de datos, tamaño de archivo: 8,7cm x 5,7cm B= Formato Final ( Corte): 8,5cm x 5,5cm.<br> **O 9cm x 5cm** 
	-
	- A= Formato de datos, tamaño de archivo: 9,2cm x 5,2cm
- B= Formato Final ( Corte): 9cm x 5cm.